**Richard Saito** 

E-mail: rsaito@finenge.com FGV-EAESP/Brasil

**Ricardo Ratner Rochman**  E-mail: Ricardo.Rochman@fgv.br FGV-EAESP/Brasil

### **RESUMO**

Os objetivos deste trabalho foram (i) rever métodos numéricos para precificação de derivativos; e (ii) comparar os métodos assumindo que os preços de mercado refletem àqueles obtidos pela fórmula de Black Scholes para precificação de opções do tipo européia. Aplicamos estes métodos para precificar opções de compra da ações Telebrás. Os critérios de acurácia e de custo computacional foram utilizados para comparar os seguintes modelos binomial, Monte Carlo, e diferenças finitas. Os resultados indicam que o modelo binomial possui boa acurácia e custo baixo, seguido pelo Monte Carlo e diferenças finitas. Entretanto, o método Monte Carlo poderia ser usado quando o derivativo depende de mais de dois ativos-objetos. É recomendável usar o método de diferenças finitas quando se obtém uma equação diferencial parcial cuja solução é o valor do derivativo**.** 

**Palavras-Chave:** Derivativos; Métodos Numéricos; Monte Carlo; Diferenças Finitas; Binomial.

### **ABSTRACT**

The goal of this work is twofold: (i) to review numerical methods to price derivatives; (ii) to compare numerical methods assuming that market prices are reflected in the Black and Scholes formula. We apply these models to price call option on Telebrás shares. Accuracy and computational costs were used to compare the following methods: binomial, Monte Carlo, and finite difference. Our results indicate the good accuracy at low cost for binomial methods, followed by Monte Carlo and finite difference methods. However, Monte Carlo could be used when the derivative depends on two or more underlying assets. In addition, finite difference method should be used when the solution for the partial differential equation whose solution is the derivative price.

 1 Para a elaboração deste trabalho foram visitadas as seguintes instituições, que forneceram as práticas utilizadas no mercado de opções brasileiro, e que aproveitamos a oportunidade para agradecer a colaboração: Banco ABC Roma, Banco Garantia, Banco Pactual, Banco AGF/Braseg, Banco da Bahia, Unibanco e Banco Patrimônio.

**Key Words:** Derivatives; Numerical Methods; Monte Carlo; Finite Difference; Binomial.

### **1. INTRODUÇÃO**

 O comportamento de ativos financeiros é objeto de estudo, particularmente na precificação de instrumentos derivativos que dependem destes ativos-objeto. Estes ativos-objetos, por sua vez, podem ser descritos por processos estocásticos de Itô. Os seus respectivos derivativos são descritos pelas equações diferenciais estocásticas que correspondem a aplicação de Lema de Itô ao processo de Itô do ativo-objeto correspondente. Através da ausência de arbitragem, pode-se construir uma carteira com o uso do derivativo e do ativo-objeto, cujo retorno corresponda ao do ativo livre de risco. A equação diferencial correspondente é determinística, ou seja, sem termos aleatórios. Esta equação, em muitos casos, não possui solução analítica fechada<sup>2</sup>. Neste caso, métodos numéricos são aplicados para obter uma solução aproximada para a equação diferencial correspondente.

 A idéia de utilizar métodos numéricos não é nova. Há vários pacotes computacionais para o cálculo de estrutura em engenharia civil e aeronáutica, bem como pacotes computacionais para transferência de calor. Métodos numéricos foram introduzidos em finanças por Brennan e Schwartz (1978) como uma alternativa para precificar opções americanas de venda. A precificação de derivativos é apenas um exemplo de aplicação de métodos computacionais em finanças. Vários problemas de controle ótimo estocástico em finanças resultam em equações diferenciais sem solução fechada, onde o uso de métodos computacionais seria um modo eficiente de obter uma solução aproximada<sup>3</sup>. Outro exemplo é a modelagem de taxas de juros e a precificação de seus derivativos, cujas equações diferenciais, em geral, não têm solução fechada<sup>4</sup>.

 Este trabalho revê os principais métodos numéricos aplicados em finanças: (i) método binomial, (ii) simulação de Monte Carlo; e (iii) método de diferenças finitas<sup>5</sup>. Com o intuito de ilustrar as suas aplicações, implementamos estes três métodos para precificar a opção de compra da Telebrás PN. Os três métodos são comparados tendo como critérios (i) acurácia computational e (ii) custo computacional financeiro.

l

 $2$  Um exemplo onde há solução analítica fechada é a fórmula de Black and Scholes para precificação de opções européias de compra de ações que não pagam dividendos.

<sup>&</sup>lt;sup>3</sup> Malliaris e Brock (1982) exemplificam vários problemas de controle ótimo estocástico em economia e finanças.

 $4$  Para uma revisão de processos de Itô que descrevem o comportamento de taxas de juros ver Jarrow (1997).

<sup>5</sup> Rogers e Talay (1997) compilam os mais recentes métodos numéricos utilizados em finanças.

 Este artigo está organizado em 6 seções. O uso de processos de Itô para modelar o comportamento de ativos financeiros e seus derivativos é descrito na Seção 2. A Seção 3 descreve e revê os métodos numéricos. Uma metodologia de avaliação dos métodos numéricos é proposta na Seção 4. A Seção 5 apresenta os nossos resultados e compara os três métodos. Finalmente, as conclusões e recomendações são objeto da Seção 6.

#### **2. MODELOS DE ATIVOS FINANCEIROS E SEUS DERIVATIVOS**

Esta seção revisa um modelo estocástico do movimento do preço de um ativo financeiro e seus respectivos instrumentos derivativos. Para modelar um ativo financeiro precisamos rever as suas principais características. Em primeiro lugar, sabemos historicamente que a longo prazo o preço da ação sobe. Em segundo lugar, sabemos que há um risco ao investimento em ações. Este risco está associado com a aleatoridade embutida, geralmente chamada de volatilidade estimada pelo desvio padrão dos retornos históricos. Em terceiro lugar, como queremos obter a melhor estimativa de desviopadrão para esta ação, deveríamos ter uma idéia de como o seu preço evolui ao longo do tempo. É de se esperar que quanto mais longe do presente, maior será a incerteza quanto ao preço futuro. Finalmente, o preço da ação nunca deveria ser negativo, pois os acionistas têm em geral responsabilidade limitada, ou seja, o preço mínimo da ação deve ser zero.

O movimento do preço da ação pode ser descrito por um processo estocástico<sup>6</sup> de Wiener (também denominado movimento Browniano) que contempla as 5 características descritas no parágrafo anterior<sup>7</sup>. Uma descrição não-rigorosa de um processo de Wiener é obtida pelo limite de um processo de passeio aleatório,  $z(t_k)$ , (do inglês *random walk process*) à medida que ∆*t* → 0 :

(1) 
$$
z(t_{k+1}) = z(t_k) + \varepsilon(t) \sqrt{\Delta t}
$$

$$
t_{k+1} = t_k + \Delta t
$$

l

onde  $\varepsilon(t_k)$ é uma variável aleatória com média  $\theta$  e variância  $I$  – uma variável aleatória normal padrão. As variáveis aleatórias em instantes diferentes  $(t_k, t_j)$  são mutuamente não correlacionadas, ou seja,  $E[\varepsilon(t_k)\varepsilon(t_j)] = 0$  para  $j \neq k$ . O processo de Wiener é

<sup>6</sup> Um processo estocástico é uma seqüência de observações a partir de pelo menos uma dada distribuição de probabilidade.

<sup>7</sup> Chriss (1997, Capítulo 3) mostra como podemos "calibrar" um modelo Browniano geométrico ao movimento de ações.

descrito como um passeio aleatório onde os intervalos de tempo são infinitesimais (ou seja levando-se o limite de (1):  $\Delta t \rightarrow 0$ ) pode ser descrito como:

$$
(2) \t dz = \varepsilon(t)\sqrt{dt}
$$

onde  $\varepsilon(t)$ é uma variável normal padrão, não correlacionada ao longo do tempo. Podemos estender o processo de Wiener dado por (2), simplesmente adicionando parâmetros constantes  $a \neq b$ , dai resultando um novo processo  $x$ , governado pela seguinte equação diferencial estocástica:

(3) 
$$
dx(t) = adt + bdz = adt + b\mathcal{E}(t)\sqrt{dt}
$$

Em um caso ainda mais geral, denominado processo de Itô, os parâmetros  $a \equiv a(x,t)$  e *b* ≡ *b*(*x*,*t*) podem depender do estado *x* e do tempo *t* como mostrado a seguir:

$$
dx(t) = a(x, t)dr + b(x, t)dz
$$

A partir da equação (3), podemos modelar alternativamente o movimento do preço de uma ação através da equação diferencial estocástica dada abaixo:

(4) 
$$
d \ln S(t) = \mu dt + \sigma dz
$$

onde <sup>µ</sup> e <sup>σ</sup> são constantes não-negativas e *z* é um processo de Wiener padrão dado em (2). Note que o lado direito da equação acima é composto por dois componentes: (i) o termo µ*dt* é a média com que  $d \ln S(t)$  cresce com o tempo; e (ii) o termo  $\sigma dz$  representa a componente aleatória dada por uma variável aleatória normal padrão com desvio padrão igual a  $\sigma\sqrt{t}$ .

Note que o preço da ação,  $S(t)$ , segue um processo Browniano geométrico com média  $\mu t$  e desvio padrão  $\sigma \sqrt{t}$ , ou seja, o preço  $S(t)$ é uma distribuição lognormal expressa da forma  $\ln S(t) \sim N(\ln S(0) + \mu \cdot t, \sigma^2 t)$ , onde  $N(\mu, \sigma^2)$  denota uma distribuição normal com média  $\mu$  e variância  $\sigma^2$ .

Agora perguntamos, como podemos obter a relação entre o preço da ação  $S(t)$ e seu derivativo correspondente? Suponha que  $c \equiv c(S,t)$  é o preço de uma opção de compra ou outro tipo de derivativo contingente ao valor de  $S(t)$ . A variável  $c(S,t)$  deve ser função de *S* e *t* . Aplicando-se o lema de Itô, temos:

(5) 
$$
dc = \left(\frac{\partial c}{\partial S}\mu S + \frac{\partial c}{\partial t} + \frac{1}{2}\frac{\partial^2 c}{\partial S^2}S^2\sigma^2\right)dt + \frac{\partial c}{\partial t}\sigma S dz
$$

REAd EDIÇÃO 61 VOL. 14 Nº 3 SET/DEZ 2008 Para aplicarmos o conceito de arbitragem, basta montar um carteira livre de risco conveniente de modo a eliminar o termo aleatório *dz* . Por exemplo, uma carteira composta de (i) –1 do derivativo  $c \equiv c(S,t)$ , e (ii) +  $\partial c/\partial S$  do ativo *S*. O valor da carteira  $\Pi$  é dado por:

Π = −*c* + *S* ∂*c* ∂*S* . Note que para uma mudança discreta no tempo, ∆*t* , a mudança no valor do portfolio ∆Π é dado por:

$$
\Delta \Pi = -\Delta c + \frac{\partial c}{\partial S} \Delta S
$$

substituindo as diferenças dos valores das opções, temos:

(6) 
$$
\Delta \Pi = \left(-\frac{\partial c}{\partial S} - \frac{1}{2} \frac{\partial^2 c}{\partial S^2} \sigma^2 S^2\right) \Delta t
$$

de tal forma que o termo aleatório, ∆*z*, é eliminado. Como não há risco (i.e. a componente aleatória foi eliminada), o ganho com este portfolio deve ser igual à remuneração de um ativo livre de risco, ou seja:

$$
\Delta \Pi = r \Pi \Delta t
$$

Finalmente igualando as equações (6) e (7), temos que o preço de uma opção européia é dada pela solução ) *c*(*S*,*t* , para a equação diferencial parcial:

(8) 
$$
\frac{\partial c(S,t)}{\partial S} rS + \frac{\partial c(S,t)}{\partial t} + \frac{1}{2} \frac{\partial^2 c(S,t)}{\partial S^2} S^2 \sigma^2 = rc(S,t)
$$

 Equação (8) representa a equação de Black-Scholes para precificação de um derivativo *c*(*S*,*t*) cujo ativo-objeto é *S* . A solução analítica correspondente é difícil de ser encontrada. Contudo é possível encontrar a solução analítica para uma opção de compra do tipo européia, aplicando-se a condição de contorno:

$$
c = \max(S - X, 0) \qquad \text{quando } t = T
$$

onde *X* é o preço de exercício, e *T* é a data de exercício da opção. A fórmula de precificação desenvolvida por Black-Scholes é:

$$
c(s,t) = SN(d_1) - Xe^{-r(T-t)}N(d_2)
$$

onde  $N(d)$ é a distribuição normal acumulada até  $d$ , e os parâmetros  $(d_1, d_2)$  são dados por:

$$
d_1 = \frac{\ln(S/X) + (r + \sigma^2/2)(T - t)}{\sigma\sqrt{T - t}}
$$
  

$$
d_2 = \frac{\ln(S/X) + (r - \sigma^2/2)(T - t)}{\sigma\sqrt{T - t}} = d_1 - \sigma\sqrt{T - t}
$$

REAd EDIÇÃO 61 VOL. 14 Nº 3 SET/DEZ 2008

A solução desenvolvida por Black-Scholes (1973) teve como base as premissas: (i) os preços do ativo-objeto devem seguir uma distribuição lognormal; (ii) a taxa de juros livre de risco deve ser constante durante a vida do derivativo; e (iii) a volatilidade do retorno do ativoobjeto deve ser constante; e (iv) a possibilidade de exercício somente na data de vencimento.

 Contudo há várias evidências empíricas que indicam que as premissas não são respeitadas. Por exemplo, a volatilidade do retorno do ativo não tem sido constante na prática, pois, os analistas de mercado precisam, freqüentemente, alterar a volatilidade quando usam a fórmula de Black-Scholes para calcular o valor de opções. Além disso, MacBeth e Merville (1979) mostram as falhas da fórmula de Black e Scholes, como, por exemplo, gerar preços menores que os de mercado para opções que estão "dentro do preço". Outro problema que não pode ser resolvido através da fórmula de Black e Scholes é a precificação de opções do tipo americana.

 Por outro lado, ao relaxar tais premissas estabelecidas no modelo de Black-Scholes, em geral, a equação diferencial correspondente não possui solução analítica. Neste caso, métodos numéricos são uma alternativa para obter uma solução aproximada. Na próxima seção apresentamos os principais métodos numéricos que são empregados para contornar estes problemas.

### **3. MÉTODOS NUMÉRICOS**

### **3.1 Simulação Monte Carlo**

 Simulação é um procedimento onde números aleatórios são gerados de acordo com uma distribuição de probabilidade que representa a sua fonte de incerteza. Esta fonte de incerteza poderia representar o volume de vendas de um novo produto a ser lançado por uma empresa, o preço de uma certa ação, a taxa de juros, a taxa de câmbio, etc. Os resultados desta simulação são analisados para determinar o risco associado e o valor esperado. Esta técnica é denominada simulação de Monte Carlo<sup>8</sup>. Nesta seção revemos a simulação de Monte Carlo: sua definição, e o primeiro uso da simulação de Monte Carlo por Boyle (1977) para precificação de opções européias, incluindo a utilização de técnicas de redução de variância para diminuir o peso computacional associado ao erro de estimativa.

<sup>&</sup>lt;sup>8</sup> O nome Monte Carlo se deve à cidade de Monte Carlo do Principado de Mônaco bem conhecido pelos seus casinos.

 A simulação de Monte Carlo pode ser ilustrada no cálculo de uma integral definida de uma função real, *f*(*x*), em um intervalo unitário:

(9) 
$$
I(f) = \int_0^1 f(x) dx
$$

Um dos métodos mais simples para resolver a integral definida em (9) consiste em simular um número grande de variáveis uniformes e independentes  $(X_1, X_2, \dots, X_n)$ , a partir de geradores de números pseudo-aleatórios (e.g. uso da função *Rand*() do Excel<sup>9</sup>), dentro do intervalo unitário, [0,1]. A estimativa de  $I(f) = \int_0^1$  $I(f) = \int_0^{\infty} f(x) dx$  ou seja, o valor médio de *f*(*x*), é dada por:

(10) 
$$
\hat{I}(f) = \frac{1}{n} \sum_{i=1}^{n} f(X_i)
$$

ou seja, a resolução da integral foi reduzida a uma simples média aritmética. De acordo com a teoria dos grandes números, se  $f(x)$  for integrável,  $\hat{I}(f)$  convergirá com "quase certeza" a medida que *n* aumenta, i.e.

$$
P[\hat{I}(f) \to I(f)] = 1
$$

Se  $f(x)$  for "integrável ao quadrado", então o erro do método de Monte Carlo como uma aproximação do valor correto pode ser quantificado pela sua variância:

$$
\text{var}[\hat{I}(f)] = \frac{1}{n} \text{var}[f(X)]
$$

 Isto implica que a variância do erro é inversamente proporcional ao tamanho da amostra, *n* . Dessa forma, podemos construir intervalos de confiança para a estimativa  $\hat{I}(f)$  Por exemplo, o intervalo de confiança com 95% de probabilidade onde .

 $\hat{I}(f)$  esteja contido é dado por:

l

$$
\hat{I}(f) - 1,96.\sqrt{\text{var}(\hat{I}(f))} \le I(f) \le \hat{I}(f) + 1,96.\sqrt{\text{var}(\hat{I}(f))}
$$

onde  $var(\hat{I}(f)) = \frac{1}{n-1} \sum_{i=1}^{n} (f(X_i) -$ −  $=\frac{1}{\sqrt{2}}\sum_{i=1}^{n}$  $\int_{i=1}^{n} (f(X_i) - I(f_i))$ *n*  $I(f) = \frac{1}{n-1} \sum_{i=1}^{n}$  $(f(X_i) - \hat{I}(f))^2$ 1  $var(\hat{I}(f)) = \frac{1}{\sum_{i=1}^{n} (f(X_i) - \hat{I}(f))^2}$ . Note que o desvio-padrão do erro no qual intervalos de confiança são construidos diminuem à medida que o tamanho da amostra aumenta. Esta é a principal desvantagem do método de Monte Carlo quando comparado com outras técnicas de integração numérica determinísticas – para diminuir o erro

<sup>&</sup>lt;sup>9</sup> Uma boa aproximação para uma variável normal padrão é obtida pelo uso da fórmula do programa de planilha Excel como

estatístico pela metade temos que quadruplicar o tamanho da amostra. Entretanto, várias técnicas de redução de variância podem ser utilizadas para substituir  $f(x)$  em (10) por um de mesma média, mas com menor variância.

 Para facilitar a exposição iremos aplicar esta técnica para precificação de opções de compra européias, e comparar com o modelo de Black-Scholes que fornece o método correto de precificar estas opções. De acordo com as premissas de Black-Scholes, o preço de uma ação segue um movimento Browniano geométrico, cuja mudança do preço no tempo futuro *t* + ∆*t* pode ser aproximada pela equação:

$$
\Delta S = S r \Delta t + S \sigma \varepsilon \sqrt{\Delta t}
$$

onde *S* é o preço corrente da ação, ∆*S* é a mudança no preço da ação, *r* é taxa livre de risco composta continuamente, σ é a volatilidade da ação, e ∆*t* é o intervalo de tempo onde a mudança ocorre. A variável  $\varepsilon$  é um número aleatório gerado a partir de uma distribuição normal padrão.

Para realizar a simulação,  $N = T / \Delta t$  (é assumido um número inteiro) números são gerados a partir de uma distribuição normal, que por sua vez são substituídos na equação (11), os valores de  $\Delta S$  nos tempos  $(0, \Delta t, 2\Delta t, ..., T)$  são computados. Isto simula um caminho percorrido por *S* . As demais *n* simulações são assim repetidas. Para cada iteração, temos um valor da ação para a *i*-ésima iteração  $S_i$ , dado por:

$$
S_i(T) = S_i(0) + \sum_{i=1}^{N} \Delta S_i(j.\Delta t)
$$

e cujo valor da opção para esta *i*-ésima será max(0, S<sub>*i*</sub>(T) − X)</sup>, dado o valor de exercício da opção, *X* . O valor da opção de compra européia pelo Método de Monte Carlo será a média dos resultados obtidos com as *n* simulações, ou seja:

$$
\hat{c} = \frac{1}{n} \sum_{i=1}^{n} \max(0, S_i(T) - X)
$$

 A simulação de Monte Carlo pode ser estendida para a precificação de opções européias com dividendos discretos ou contínuos. Outra possível extensão é a combinação de processos estocásticos contínuos e com salto. Uma outra vantagem do método é a de não impor restrições à distribuição dos retornos do ativo-objeto, ou seja, a única restrição é a possibilidade de encontrarmos uma função geradora de números

-

<sup>&</sup>quot;=Rand()+Rand()+Rand()+Rand()+Rand()+Rand()+Rand()+Rand()+Rand()+Rand()+Rand()+Rand()-6", ou seja, pela soma de 12 números aleatórios de uma distribuição uniforme entre 0 e 1 menos 6.

aleatórios que representa com boas aproximação a distribuição correspondente do ativoobjeto.

 Além de precificar opções européias, a simulação de Monte Carlo pode ser aplicada na precificação de opções exóticas que dependem do caminho traçado pelo ativo-objeto correspondente. Por exemplo, as opções *look-back* e asiáticas são calculadas a partir dos valores máximos e médios, respectivamente, do ativo-objeto correspondente durante um certo período.

 A simulação de Monte Carlo pode ser utilizada para derivativos que possuem múltiplos ativos-objeto. Neste caso, o tempo de computação das simulações não deverá ser muito superior ao caso do derivativo possuir um único ativo-objeto; afinal, serão realizadas, por exemplo, 10.000 simulações e, para cada número aleatório gerado aplicase a cada um dos ativos-objeto. Em comparação a outros métodos numéricos, quando se trabalha com mais de uma variável estocástica, o tempo usado pela simulação de Monte Carlo cresce linearmente com o número de variáveis, enquanto que, em outros métodos, o tempo cresce exponencialmente.

 Por outro lado, a principal desvantagem da simulação de Monte Carlo é o grande número de simulações (e.g. 10.000 iterações) necessárias para se obter um resultado acurado, e a impossibilidade de ser aplicado a opções americanas. As estatísticas de *hedging* usadas pelo mercado, e caracterizadas pelas letras gregas  $(\delta, \gamma, \theta, \rho, \nu)$  não são obtidas facilmente pelo método de Monte Carlo. No caso, cada derivada, representada por uma das gregas, pode ter sua variação correspondente simulada (ou uma resimulação), implicando maior tempo computacional.

 Três técnicas utilizadas para reduzir a variância em torno do valor estimado pela simulação de Monte Carlo são descritas a seguir: variável de controle ("control variate"), variável antitética, e seqüências quase-aleatórias.

 Variável de controle: este método de redução de variância pode ser utilizado quando existem dois derivativos similares, e um deles possui solução analítica. Neste caso, executa-se a simulação de Monte Carlo para os dois derivativos simultaneamente, e calcula-se a solução analítica do derivativo similar àquele que se deseja obter o valor, e, assim, temos:

$$
f_A = f_{AM} - f_{BM} + f_B,
$$

onde  $f_{AM}$  é a estimativa gerada por Monte Carlo do derivativo que não possui solução analítica;  $f_{BM}$  é a estimativa gerada por Monte Carlo do derivativo que possui solução analítica, e *<sup>B</sup> f* é o valor da solução analítica do derivativo.

 Variável Antitética: neste método, geram-se duas variáveis aleatórias, que, utilizadas na simulação do derivativo, irão produzir duas seqüências de estimativas que deverão ter covariância negativa, reduzindo, assim, a variância da estimativa da solução. Como exemplo, para cada número aleatório gerado durante a simulação, que resultará em um valor do ativo-objeto, usamos o valor oposto dele para a outra seqüência.

 Seqüências Quasi-Aleatórias: uma seqüência quasi-aleatória é uma seqüência de amostras representativas de uma distribuição de probabilidades. Estas amostras são retiradas de modo que os "espaços" deixados entre as amostras sejam preenchidos, reduzindo o desvio padrão da simulação de Monte Carlo, e aumentando a velocidade de convergência. Dentre os vários métodos de geração de seqüências quasi-aleatórias (amostragem por importância, amostragem estratificada, etc.), as mais usadas são (i) seqüências de Sobol, (ii) seqüência de Halton, e (iii) seqüência de Faure. Por exemplo, Boyle, Joy e Tran (1996) utilizam a seqüência de *Faure*, enquanto Brotherton-Ratcliffe (1994) aplicam a seqüência de *Sobol*. Os resultados destes trabalhos são satisfatórios em relação a simulação de Monte Carlo tradicional, em termos de acurácia e de velocidade.

### **3.2 MÉTODO DE DIFERENÇAS FINITAS**

#### **3.2.1 Descrição do Método**

Sob certas premissas, o preço de uma opção é dada pela solução,  $c(S,t)$  para a equação ,

diferencial parcial:

$$
\frac{\partial c(S,t)}{\partial S} rS + \frac{\partial c(S,t)}{\partial t} + \frac{1}{2} \frac{\partial^2 c(S,t)}{\partial S^2} S^2 \sigma^2 = rc(S,t)
$$

cuja solução analítica existe para o caso de uma opção européia (fórmula de Black-Scholes). Contudo, conforme discutido anteriormente, há casos onde a solução analítica não existe. Por exemplo, Merton (1973) mostra que, aplicando o procedimento de Black e Scholes (1973) para uma ação que paga dividendos contínuos, também se obtém uma equação diferencial parcial, mas que não possui uma solução analítica.

REAd EDIÇÃO 61 VOL. 14 Nº 3 SET/DEZ 2008 A idéia básica dos vários métodos de diferenças finitas existentes é aproximar as derivadas parciais de uma equação diferencial pelas diferenças finitas correspondentes. Feitas as substituições na equação diferencial, esta pode ser resolvida "de trás para

frente", de uma forma recursiva. Este método é denominado como método de diferenças finitas para a resolução de equações diferenciais parciais. Exemplos de trabalhos clássicos incluem: Schwartz (1977) para avaliar *warrants*, e Brennan e Schwartz (1978) para avaliar opções de venda do tipo americanas.

 Para resolver por diferenças finitas, é definida uma malha que representa os possíveis valores que o tempo e o preço da ação podem assumir. Esta malha é representada pelo valor máximo que o preço da ação pode assumir, pelo prazo até o vencimento da opção, e pelos intervalos de tempo ∆*t* e de preço da ação ∆*S* . Um ponto na malha pode ser escrito na forma  $(i, j)$  onde *i* indica o período de tempo  $i \cdot \Delta t$ , e *j* o preço da ação *j* ⋅∆*t* . Quanto menores forem estes intervalos, maior será a acurácia dos resultados esperados, porém maior será o tempo de computação. Duffie (1996) mostra que, com um número de intervalos superior a 160, obtém-se um erro no resultado final na ordem de 4 a 11 partes por milhão.

 O próximo passo é definir as condições de contorno, que, no caso da equação acima, são:

$$
(12) \t\t\t c = \max(S - X, 0) \t\t \text{quando } t = T
$$

onde *X* é o preço de exercício da opção, *T* é o vencimento da opção. Para efeito de limitar a malha a um número finito de pontos, impomos a condição adicional:

(13) 
$$
c(S,T)/S \to 0
$$
 quado  $S \to S_{\text{max}}$ 

onde  $S_{\text{max}}$ é o máximo valor que o preço da ação pode assumir. Por hipótese,  $S_{\text{max}}$  tem o valor médio mais o equivalente a 5 desvios (i.e.  $S_{\text{max}} \approx S + 5\sigma_s$ ). A condição (12) é a condição terminal, enquanto a Equação (13) representa o limitante superior que o valor da ação pode assumir, isto é, o limitante superior que a ação pode assumir.

 Três abordagens do método de diferenças finitas que nos permitem resolver numericamente a equação diferencial parcial obtida por Brennan e Schwartz (1977) são: (i) diferenças finitas implícitas, (ii) diferenças finitas explícitas, e (iii) Crank-Nicholson.

#### **3.2.2 Método de Diferenças Finitas Implícitas**

Este método obtém o valor em um ponto na malha  $c(S,t)$  em termos de valores conhecidos  $c(S + \Delta S, t + \Delta t)$ ,  $c(S, t + \Delta t)$ , e  $c(S - \Delta S, t + \Delta t)$ , conforme ilustrado na Figura abaixo. Note que os valores da opções no instante seguinte,  $t + \Delta t$ , são

conhecidos. Considere a malha abaixo, nos próximos parágrafos apresentamos como obtermos cada ponto na malha.

\n- $$
c(S, t)
$$
\n- $$
c(S, t + \Delta t)
$$
\n- $$
c(S, t + \Delta t)
$$
\n- $$
c(S - \Delta S, t + \Delta t)
$$
\n

As aproximações de um ponto qualquer (*i*, *j*) pertencente à malha, pode ter sua derivada parcial aproximada por um dos três esquemas:

- $\alpha$ *aproximação forward difference:*  $\frac{\partial c}{\partial S} = [c(S + \Delta S, t) c(S, t)]/\Delta S$ ;
- $\frac{\partial c}{\partial S} = \frac{c(S, t) c(S \Delta S, t)}{\Delta S}$ ;
- aproximação simétrica ou central:  $\partial c/\partial S = [c(S + \Delta S, t) c(S \Delta S, t)]/(2\Delta S)$ .

A aproximação por diferenças finitas da derivada  $\partial^2 c / \partial S^2$  é dada por:

$$
\frac{\partial^2 c}{\partial S^2} = \frac{c(S + \Delta S, t) - 2c(S, t) + c(S - \Delta S, t)}{(\Delta S)^2}
$$

.

Utilizando a aproximação simétrica acima na equação diferencial parcial da opção de venda, e rearranjando-se os termos, temos:

(14)  $a_j c_{i,j-1} + b_j c_{i,j} + c_j c_{i,j+1} = c_{i,j-1}$ 

onde:

$$
a_j = 1/2 \cdot r \cdot j \cdot \Delta t - 1/2 \cdot \sigma^2 j^2 \cdot \Delta t
$$
  
\n
$$
b_j = 1 + r \cdot \Delta t + \sigma^2 j^2 \cdot \Delta t
$$
  
\n
$$
c_j = -1/2 \cdot r \cdot j \cdot \Delta t - 1/2 \cdot \sigma^2 j^2 \cdot \Delta t
$$

onde *T* = *N* ⋅∆*t* é o tempo máximo até o vencimento da opção. O valor do preço da opção no instante *t* é uma média ponderada descontada dos próximos três preços em *t* + ∆*t*, onde os pesos  $(a_j, b_j, c_j)$ são dados pelas equações acima. Estes pesos somam um e são as probabilidades *martingale* equivalentes.

De posse das equações acima, inicia-se o cálculo dos valores  $c_{i,j}$  partindo-se de  $c_{N,j}$ , cujos valores são conhecidos e dados pelas condições de contorno. Por exemplo, o valor de uma opção de compra no instante *T* é o max( $S(T) - X, 0$ ) onde  $S(T)$  é o valor da ação no instante *T* . Então:

(15) 
$$
c_{N,j} = \max(j \cdot \Delta S - X, 0) \qquad j = 0, 1, ... M
$$

#### REAd EDIÇÃO 61 VOL. 14 Nº 3 SET/DEZ 2008

Para os dois casos extremos, temos para  $i = 0,1,...N$ : (i)  $c_{i,0} = 0$ , ou seja, valor da opção é zero se o preço da ação for zero; e (ii) *ci*,*<sup>M</sup>* = *M* ⋅ ∆*S* − *X* , ou seja, o valor da opção é o valor máximo menos o exercício se o preço da ação tender a infinito. As equações (14-15) juntamente com as condições para os casos extremos definem o valor da opção ao longo dos eixos onde  $S = 0$ ,  $S = S_{\text{max}} = M \cdot \Delta S$ , e  $t = T = N \cdot \Delta t$ . Utilizando a equação (14) podemos calcular os pontos correspondentes ao instante  $t = T - \Delta t = (N - 1) \cdot \Delta t$ , com um sistema de *M* −1 equações:

$$
a_j c_{N-1i,j-1} + b_j c_{N-1,j} + c_j c_{N-1,j} = c_{N-1,j-1}, \qquad j = 0,1,...M-1
$$

já que pelas condições dos casos extremos, temos:  $c_{N-1,0} = 0$  e  $c_{N-1,M} = M \cdot \Delta S - X$ , ou seja, temos um sistema com *M* −1equações que devem ser resolvidas para *M* − *l* incógnitas:  $c_{N-1,1}, c_{N-1,2},...,c_{N-1,M-1}$ . Repete-se este procedimento até a coluna mais a direita, onde  $i = 0$  (que representa a data atual)<sup>10</sup>. O método de diferenças finitas implícitas sempre converge para a solução da equação diferencial parcial quando  $\Delta S \rightarrow 0$ ,  $\Delta t \rightarrow 0$ .

### **3.2.3 Diferenças Finitas Explícitas**

O método de diferenças finitas explícitas é uma simplificação do esquema implícito. Neste método assume-se que as derivadas  $\partial c/\partial S$  e  $\partial^2 c/\partial S^2$  no ponto (*i*, *j*) são as mesmas que as no ponto  $(i+1, j)$  da malha. Considere a malha abaixo:

- $c(S + \Delta S, t)$
- $c(S,t)$   $c(S,t+\Delta t)$
- $c(S \Delta S, t)$

As seguintes aproximações são feitas: para um ponto qualquer (*i*, *j*) a derivada parcial ∂*c* ∂*S* pode-se utilizar uma aproximação simétrica ou central, ou seja:

$$
\frac{\partial c}{\partial S} = \frac{c_{i+1,j+1} - c_{i+1,j-1}}{2\Delta S}
$$

A aproximação por diferenças finitas da derivada  $\partial^2 f / \partial S^2$  é dada por:

$$
\frac{\partial^2 c}{\partial S^2} = \frac{c_{i+1,j+1} - 2c_{i+1,j} + c_{i+1,j-1}}{(\Delta S)^2}.
$$

REAd EDIÇÃO 61 VOL. 14 Nº 3 SET/DEZ 2008

Utilizando-se a aproximação simétrica acima na equação diferencial parcial da opção, e rearranjando-se os termos temos:

(16) 
$$
a_j c_{i+1,j-1} + b_j c_{i+1,j} + c_j c_{i+1,j+1} = c_{i,j}
$$

onde:

-

onde:

$$
a_j = (-1/2 \cdot r \cdot j \cdot \Delta t + 1/2 \cdot \sigma^2 j^2 \cdot \Delta t) / (1 + r \cdot \Delta t)
$$
  
\n
$$
b_j = (1 - \sigma^2 j^2 \cdot \Delta t) / (1 + r \cdot \Delta t)
$$
  
\n
$$
c_j = (1/2 \cdot r \cdot j \cdot \Delta t + 1/2 \cdot \sigma^2 j^2 \cdot \Delta t) / (1 + r \cdot \Delta t)
$$

Partindo-se de *i* igual a *N* até zero, conforme mesmo procedimento do esquema implícito, obtêm-se os valores das opções em toda a malha. Como podemos constatar, uma vantagem do método de diferenças finitas explícito sobre o implícito é o relacionamento direto de uma variável desconhecida  $c_{i,j}$  a três diferentes mas conhecidas  $c_{i+1,j-1}, c_{i+1,j}, c_{i+1,j+1}$ . Isto elimina a necessidade de resolução de um sistema de equações da ordem *M* −1.

 Por outro lado, o método de diferença finita explícito não converge sempre para o resultado da equação diferencial, temos muitos problemas de instabilidade dependendo da magnitude dos intervalos ∆*S* e ∆*t* . Conforme Wilmott, Howison e Dewynne (1993), uma condição suficiente, mas não necessária, para a convergência é:

$$
0 \le \Delta t \le \frac{1}{\sigma^2 M^2}
$$

 Para simplificar as abordagens acima, pode-se fazer a mudança de variável definindose *Z* = ln *S* . Outra forma é utilizar outras abordagens, como a de Crank-Nicholson, que é uma média das abordagens implícita e explícita, e converge mais rapidamente que estes esquemas (vide Duffie (1996)).

 Os métodos de diferenças finitas são muito usados na avaliação de derivativos exóticos, opções sobre debêntures e taxas de juros, e avaliam ao mesmo tempo opções européias e americanas. Porém, eles se tornam muito complicados e "caros" computacionalmente com o aumento de variáveis que determinam o valor do ativo-objeto. No entanto, as estatística de hedging são facilmente obtidas na malha $^{11}$ .

 $10$  No caso de opções americanas compara-se o valor gerado pelo método com o exercício imediato da opção: o maior dentre estes dois valores será o novo  $c_{i,j}$ .

<sup>&</sup>lt;sup>11</sup> As "gregas" (delta, gama, theta) podem ser estimadas pelo uso das fórmulas para  $\partial c/\partial S$ ,  $\partial^2 c/\partial S^2$ ,  $\partial c/\partial t$ .

#### **3.3 Modelo Binomial**

O modelo binomial é considerado o mais intuitivo de todos os métodos numéricos. Este modelo se baseia no conceito de neutralidade ao risco<sup>12</sup>. Além de ser muito simples, é muito flexível, sendo aplicado tanto para opções européias como para americanas, que pagam ou não dividendos, e também para as opções exóticas.

 Desenvolvido praticamente na mesma época, mas independentemente, por Rendleman e Bartter (1979) e Cox, Ross e Rubinstein (1979), o modelo binomial parte da premissa que o ativo-objeto, no caso uma ação, segue um processo multiplicativo binomial no decorrer do tempo. Em cada período de tempo, o preço da ação *S* pode ter seu valor aumentado para *Su* com probabilidade *q* , ou reduzido *Sd* com probabilidade 1− *q <sup>13</sup>*. Sob aversão ao risco, qualquer ativo com risco é precificado como uma expectativa do valor futuro descontado ao valor presente:

$$
\frac{qSu + (1-q)Sd}{1+k}
$$

onde *k* é o fator de desconto ao risco (i.e. no modelo CAPM incluiria o retorno livre de risco mais um prêmio pelo risco associado com a covariância do ativo com a carteira de mercado).

 A partir do argumento de ausência de arbitragem, dados os valores de *S* , *u , e d* podemos substituir as probabilidades  $q \neq 1 - q$  por probabilidades  $p \neq 1 - p$  que nos permitam mudar o fator de desconto, *k* por um livre de risco, *r* . Estas probabilidades são chamadas probabilidades neutras ao risco $^{14}$ .

 Para justificar a existência de probabilidades, considere um caso possível de arbitragem:  $u > d > 1 + r$ , neste caso poderíamos tomar emprestado a taxa livre de risco, comprar uma ação e no período seguinte teríamos um retorno maior que à taxa livre de risco. Isto não seria possível, pois todos os investidores teriam esta estratégia. A taxa livre de risco deveria ser ajustada de modo que  $u > 1 + r > d$ .

Dada a condição de não arbitragem,  $u > 1 + r > d$ , é possível encontrar probabilidades *p* e 1 – *p* que são consistentes com a equação:  $pu + (1 - p)d = 1 + r$ , ou

l

<sup>&</sup>lt;sup>12</sup> Neutralidade ao risco não significa que estamos ignorando o risco. Simplesmente significa que a premissa de ausência de arbitragem é assumida ao longo do processo ao invés do conceito de aversão ao risco.

<sup>&</sup>lt;sup>13</sup> As outras premissas do modelo são: que a taxa livre de riscos é constante; os indivíduos podem emprestar e tomar emprestado à mesma taxa; não existem impostos, custos de transação, ou exigências de margem; e a venda a descoberto é permitida sem restrições, com total uso dos seus recursos.

<sup>&</sup>lt;sup>14</sup> Probabilidades neutras ao risco também são chamadas de probabilidades de martingale, a partir de uma medida de probabilidade que é martingale equivalente.

equivalentemente,  $p = (1 + r - d)/(u - d)$ . A partir desta expressão, o preço da ação é dado por:

$$
S = \frac{pSu + (1 - p)Sd}{1 + r}
$$

 A equação do preço de uma ação pode ser reescrita como o seu valor esperado ponderado pelas probabilidades neutras ao risco e descontada à taxa livre de risco.

Dewynne, Howison e Wilmott (1995)<sup>15</sup> demonstram como os parâmetros de modelo binomial,  $(p, u, d)$  são escolhidos de tal forma que o processo estocástico de passeio aleatório associado à árvore binomial e ao movimento Browniano correspondente no tempo contínuo, tenham a mesma média e a mesma variância. Ao final da demonstração, chega-se a um sistema de duas equações e três incógnitas  $(p, u, d)$ :

$$
pu + (1 - p)d = e^{r\Delta t}
$$
  

$$
pu^{2} + (1 - p)d^{2} = e^{(2r + \sigma^{2})\Delta t}
$$

A terceira equação deste sistema é escolhida de forma arbitrária. Duas escolhas são

(i) 
$$
u = 1/d
$$
; e  
(ii)  $p = 1/2$ 

 A primeira opção foi sugerida por Cox, Ross, Rubinstein (1979). Resolvendo o sistema de três equações e três incógnitas correspondente temos:

$$
u = A + \sqrt{A^2 - 1}
$$
  
\n
$$
d = A - \sqrt{A^2 - 1}
$$
  
\n
$$
p = (e^{r\Delta t} - d)/(u - d)
$$

onde  $A = 1/2 (e^{-r\Delta t} + e^{(r+\sigma^2)\Delta t})$ . Podemos aproximar as equações acima para  $\Delta t$ "pequeno", aplicando  $e^x \approx 1 + x$ , e assim obtemos:

$$
u = e^{\sigma \sqrt{\Delta t}}
$$
  
\n
$$
d = e^{-\sigma \sqrt{\Delta t}}
$$
  
\n
$$
p = (e^{r\Delta t} - d)/(u - d) \approx (1 + r\Delta t - d)/(u - d)
$$

 Para precificar, por exemplo, a opção de compra de uma ação constroi-se uma carteira composta desta ação e um título do governo livre de risco, para um período, de tal forma que ela reproduza os possíveis valores que uma opção de compra possa atingir. Sob a hipótese de neutralidade a risco:

l

<sup>&</sup>lt;sup>15</sup> Dixit (1993, p2) mostra como um movimento Browniano pode ser representado como um processo de passeio aleatório.

$$
C = \left(\frac{R-d}{u-d}C_u + \frac{u-r}{u-d}C_d\right)\frac{1}{1+r}
$$

onde *C* é o valor da opção de compra, *R* = 1+ *r* é o fator de desconto correspondente a taxa livre de riscos para o período de tempo  $\Delta t$ ,  $C_u = \max(0, S_u - X)$  é o valor da opção de compra se o preço da ação subir *u* vezes, e *Cd* = max(0,*Cd*-*X*) é o valor da opção de compra se o preço da ação cair *d* vezes. Simplificando a notação acima:

$$
C = \frac{pC_u + (1 - p)C_d}{1 + r}
$$

 Estendendo o número de períodos para *n*, e rearranjando a carteira de hedging construida acima, chega-se na seguinte fórmula:

$$
C = \frac{\sum_{j=0}^{n} \frac{n!}{j!(n-j)!} p^{j} (1-p)^{n-j} \max(0, u^{j} d^{n-j} S - X)}{(1+r)^{n}}
$$

onde *X* é o preço de exercício da opção de compra européia sem dividendos.

 Da fórmula acima, pode-se notar que: a probabilidade *q* do preço da ação subir não aparece na fórmula, ou seja, o valor da opção de compra não depende das atitudes de preferências em relação ao risco (i.e. neutralidade ao risco). Há contudo uma relação entre a probabilidade de Martingale equivalente, *p* , e as probabilidades reais de a ação subir ou descer,  $q \in 1 - q$ . Defina o prêmio pelo risco da ação como  $\phi = ((E(R) - r)/\sigma)$ , onde  $E(R)$  é o retorno esperado da ação e definida como  $E(R) = qu + (1 - q)d - 1$ . A variância da ação é definida como  $\sigma^2 = q(1-q)(u-d)^2$ . Substituindo estas relações, temos:

$$
p = q - \phi \sqrt{q(1-q)}
$$

Consequentemente, a probabilidade Martingale equivalente representa a probabilidade real menos o prêmio pelo risco vezes o termo de raiz quadrada, que, por definição, é a volatilidade do processo binomial.

### **4. AVALIAÇÃO E IMPLEMENTAÇÃO DOS MÉTODOS NUMÉRICOS**

Nesta seção, apresentamos a implementação e avaliação dos três métodos numéricos discutidos na Seção 3. Sabemos que para a precificação de opções de compra européias quando a volatilidade e a taxa de juros não possuem comportamentos estocásticos, podemos utilizar a fórmula de Black-Scholes. Nosso objetivo, contudo, é (i) comparar se os métodos numéricos produzem bons resultados na precificação deste derivativo; e (ii)

mostrar didaticamente a implementação e as vantagens computacionais de cada método. A comparação entre os métodos numéricos e a fórmula de Black-Scholes será dada pelo erro quadrático médio (EQM). Além disso, utilizamos a fórmula de Black-Scholes para obter os parâmetros inerentes nos preços de mercado, tais como a volatilidade implícita. Com estes parâmetros obtidos, podemos então utilizá-los como dados de entrada nos métodos numéricos.

 Os métodos numéricos podem ser comparados por uma série de critérios. Os fatores importantes que devem ser levados em conta para avaliar e escolher o algoritmo são: acurácia numérica, velocidade computacional, estimativas dos erros, complexidade do algoritmo, flexibilidade, disponibilidade das derivadas dos preços, e requisitos de memória e capacidade de armazenagem.

Neste trabalho, para precificação de opções de compra definiram-se as seguintes medidas para os atributos acurácia e custo<sup>16</sup>, que são os principais quando o operador ou pesquisador encontra-se na situação de escolha de um dos vários métodos apresentados:

• Erro quadrático médio (EQM): mede a acurácia do método, e é calculado por meio da fórmula  $EQM = \sqrt{\sum_{i=1}^{n} [C_i - M_C_i]/C_i}^2 / n$  $= \sqrt{\sum_{i=1}^{n} [C_i - M_{C_i})/C_i]}^2} / n$ , onde *n* é o número de opções avaliadas,  $C_i$ é o preço de mercado da opção na data *i* , e *M<sup>C</sup><sup>i</sup>* é o preço da opção na data *i* calculado pelo método numérico. Quanto menor for o *EQM* de um método numérico em relação a outro, maior será a sua acurácia.

• Custo Computacional e Financeiro (CCF): o custo total de um método numérico é a soma de todas as instruções realizadas por este durante a computação de uma opção. Este custo é obtido através da inserção de um contador de instruções nos programas de computador dos métodos numéricos. Tendo esse custo, o operador pode determinar, independentemente do equipamento que ele possua, qual o método mais rápido ou lento, barato ou caro.

De posse das duas medidas acima, é possível verificar se o aumento de acurácia de um método numérico é compensada pelo aumento de custo, e vice-versa.

 A avaliação dos métodos foi feita nas opções de compra da Telebrás com vencimento em abril de 1997, pois possuem grande liquidez e o seu respectivo ativoobjeto (ações Telebrás PN) correspondem a quase 50% do índice da Bolsa de Valores de São Paulo (IBOVESPA). Os dados referentes às opções da Telebrás (preço de

l

<sup>&</sup>lt;sup>16</sup> Custo pode ser considerado tanto sob a ótica computacional como financeiro.

fechamento diário da ação TEL4, preço de fechamento diário da opção, data de negociação, data de vencimento da opção, preço de exercício da opção, código da opção) foram fornecidos pelo setor de desenvolvimento de produtos da BOVESPA. A taxa de juros livre de riscos utilizada nos modelos foi o CDI Over diário de fechamento, fornecido pelo sistema do Banco Central do Brasil, que é a taxa usada pelo mercado, segundo nossa pesquisa exploratória.

 O último parâmetro das opções que era necessário calcular foi a volatilidade, que foi obtida através do cálculo da volatilidade implícita nas opções negociadas. A volatilidade implícita foi extraída através do método de Newton-Raphson de cálculo de raízes de equações, quando da aplicação dos parâmetros acima das opções na fórmula de Black e Scholes.

 O passo seguinte foi a aplicação dos seguintes métodos na base de dados de opções de compra da Telebrás:

### 1. Pseudo-código da Simulação de Monte Carlo (sem técnica de redução de variância):

- 1. Para  $i = 1$  Até n simulacoes Incremento 1
- 2.  $Si = S$
- 3. Para i = 1 Até n\_dias Incremento 1
- 4. aleat =  $\text{gasdev}()$

5. Si=Si\*Exp(((r-((volatilidade^2)/2))\*delta\_t)+(volatilidade\*Raiz(delta\_t) \*aleat))

- 6. Próxima iteração i
- 7. média monte = max(Si K; 0) \* Exp(-r \* t) + média monte
- 8. Próxima iteração j
- 9. média monte = média monte / n simulacoes

Neste método, foi discretizado, na linha 5, o movimento Browniano do preço da ação  $d \ln S = (r - \frac{\sigma^2}{2})dt + \sigma \varepsilon \sqrt{dt}$ 2  $\ln S = ($ <sup>2</sup> $(-)dt + \sigma \varepsilon \sqrt{dt}$ , onde *ε* é um número aleatório, representado acima por "aleat"

(número aleatório retirado de uma distribuição normal com média zero e desvio padrão um); *t* é o tempo restante até a maturidade da opção; delta\_t é equivalente a um dia em termos anuais (1/252). Para cada uma das simulações, o "caminho" que o preço da ação segue é simulado, e, ao final, é calculado o valor da opção (linha 7), o qual, por sua vez, é trazido a valor presente a taxa livre de risco. A estimativa deste método é igual à

média aritmética das simulações realizadas. Esse método foi testado na base de dados para 500, 1000, e 2000 simulações.

2. Método de Monte Carlo com técnica de redução de variância antitética:

A diferença entre este método e o anterior é que, dado o vetor  $W_i$  de números aleatórios que gerou uma simulação *i* , onde *i* é ímpar, a simulação *i* + 1 (que é par) calculará o valor da opção utilizando o vetor − *W<sup>i</sup>* . Esta alteração deve ter uma acurácia superior ao método acima. Esse método foi testado na base de dados para 500, 1000, e 2000 simulações.

# 3. Pseudo-código do Modelo Binomial:

1. Se m < N Então

- 2.  $xu = binomial(S * u; T; K; N; u; d; p; m + 1; r)$
- 3.  $xd = binomial(S * d; T; K; N; u; d; p; m + 1; r)$
- 4. binomial =  $(p * xu + (1 p) * xd) / (1+r)$
- 5. Senão
- 6. binomial = max( $S K$ ; 0)
- 7. Fim Se

Este é um procedimento recursivo, ou seja, enquanto não atingir o final da árvore ( *m* < *N* ; *m* é o nó atual da árvore, e *N* é o número de passos da árvore), suba mais um ramo (linha 2). Se atingiu o fim da árvore, calcule o valor da opção (linha 6), e retorne para calcular o ramo de baixo (linha 3); depois que retornar este valor, calcule o valor do nó, que é baseado nos nós subseqüentes (linha 4), e repita do ponto onde havia parado. Este procedimento é simples, e exige modificações quase insignificantes para operar com opções de venda e opções americanas. Por exemplo, para calcular opções de compra americanas, só é necessário substituir a linha 4, por :

4. binomial = max(( $p * xu + (1 - p) * xd$ ) / (1+r); max(S-K;0))

 Um inconveniente deste algoritmo é que ele armazena toda a árvore na memória do computador, que não é preciso para opções européias, mas sim para opções

americanas e do tipo *path-dependents* (cujo valor dependem do caminho percorrido e.g. exóticas).

Este modelo foi testado na base de dados com árvores de 8, 16, 32, e 64 passos.

4. Pseudo-código do Método de Diferenças Finitas Explícito:

1. Para i = 0 Até número\_pontos\_ação Incremento 1

2. y\_option(i) = max((i \* delta\_ação) - K; 0) <== Condição Terminal Conhecida

3. av $(i)$  = parâmetro da aproximação Derivativo $(i - 1)$ 

4. bv(i) = parâmetro da aproximação Derivativo( i )

5.  $cv(i) = parâmetro da aproximação Derivativo(i + 1)$ 

```
6. Próxima iteração i
```
7. Para j = (número\_pontos\_tempo - 1) Até 1 Incremento -1

8. Para i = 0 Até número\_pontos\_ação Incremento 1

```
9. Se i = número_pontos_ação Então
```

```
10. option_prices(i) = max( Infinito - (K * Exp(-r * (delta_t * j))); 0) <==Condição
```
Contorno Sup.

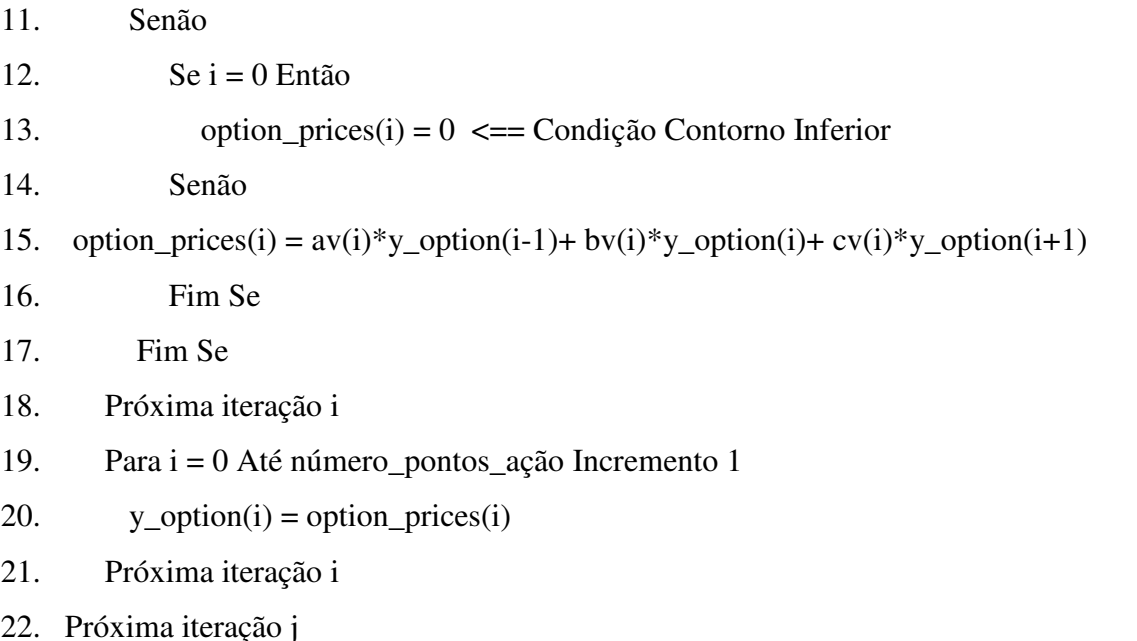

O método de diferenças finitas explícitas define uma malha de possíveis valores de ações em função do tempo, e partindo da condição terminal, que é conhecida (exercício ou não da opção/derivativo), vai voltando na malha até o instante atual (t = zero). Este método foi testado com número de pontos de ações igual a 200, 400 e 800.

REAd EDIÇÃO 61 VOL. 14 Nº 3 SET/DEZ 2008

# 5. Pseudo-código do Método de Diferenças Finitas Implícito:

- 1. Para i = 0 Até número\_pontos\_ação Incremento 1
- 2. y\_option(i) = max((i \* delta\_ação) K; 0)  $\leq$  = Condição Terminal Conhecida
- 3. av $(i)$  = parâmetro da aproximação Derivativo $(i 1)$

4. bv(i) = parâmetro da aproximação Derivativo( i )

- 5. cv(i) = parâmetro da aproximação Derivativo( $i + 1$ )
- 6. Próxima iteração i

7. Para j = (número pontos tempo - 1) Até 1 Incremento -1

- 8. tridagm(av(); bv(); cv(); option\_prices(); y\_option(); número\_pontos\_ação)
- 9. option\_prices(número\_pontos\_ação) = max(Infinito (K \* Exp(-r \* (delta\_t \* j))); 0)
- 10. option\_prices $(0) = 0$
- 11. Para i = 0 Até número\_pontos\_ação Incremento 1

```
12. y\_option(i) = option\_prices(i)
```
13. Próxima iteração i

14. Próxima iteração j

A grande diferença entre o método implícito e o explícito, é que o primeiro exige o cálculo de *M* −1 equações ao mesmo tempo; dai, surge a necessidade de se resolver uma matriz tridiagonal (através da função *tridagm* de Duffie (1996)). Embora o método implícito demande um maior número de computações, ele sempre é estável, ao contrário do explícito. Este método foi testado com número de pontos de ações iguais a 200, 400 e 800.

 Para cada dos métodos executados, calcularam-se as medidas EQM e CCF para cada um dos métodos. Os pseudo-códigos apresentados acima foram implementados na linguagem de programação Visual Basic da ferramenta Microsoft Excel versão 5.0. Entretanto, por se tratar de pseudo-códigos, eles podem ser implementados em qualquer linguagem de programação sem a necessidade de alterações relevantes.

### **5. ANÁLISE DOS RESULTADOS**

A base de dados das opções de compra da Telebrás com vencimento em abril de 1997 $^{17}$ , é composta de 105 observações, onde cada uma destas corresponde a uma opção de compra. O preço de cada opção de compra foi calculado pelos seguintes métodos numéricos: Monte Carlo, Monte Carlo com técnica de redução de variância antitética, diferenças finitas explícitas, diferenças finitas implícitas, e binomial. Considerando-se que cada um destes métodos foi empregado com diferentes parâmetros (200, 400 e 800 pontos de ações para cada diferenças finitas; 500, 1000 e 2000 simulações para cada Monte Carlo; e 8, 16, 32 e 64 passos para o binomial), foram obtidas 1680 estimativas de preços para a base de dados, a qual gerou os seguintes resultados de acurácia e custo, os quais foram medidos pelo EQM e CCF médio respectivamente:

| Método     | Monte Carlo |       |       | Monte Carlo com técnica de redução |              |       |
|------------|-------------|-------|-------|------------------------------------|--------------|-------|
|            |             |       |       |                                    | de variância |       |
| Simulações | 500         | 1000  | 2000  | 500                                | 1000         | 2000  |
| EQM        | 0,091       | 0,086 | 0,070 | 0,050                              | 0,054        | 0,049 |

**Tabela 1: EQM dos Métodos de Monte Carlo** 

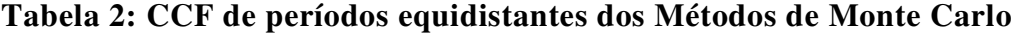

| Método     | Monte Carlo |         |         | Monte Carlo com técnica de redução |         |         |
|------------|-------------|---------|---------|------------------------------------|---------|---------|
|            |             |         |         | de variância                       |         |         |
| Simulações | 500         | 1000    | 2000    | 500                                | 1000    | 2000    |
| 10/01/1997 | 843674      | 1688339 | 3375946 | 916411                             | 1833827 | 3666574 |
| 13/02/1997 | 569388      | 1135689 | 2271369 | 617620                             | 1234727 | 2468019 |
| 17/03/1997 | 315698      | 631535  | 1262462 | 342348                             | 684280  | 1369788 |
| 17/04/1997 | 51684       | 102858  | 206149  | 55661                              | 110714  | 221988  |
| Média      | 445111      | 889605  | 1778981 | 483010                             | 965887  | 1931592 |

**Tabela 3**: **EQM dos Métodos de Diferenças Finitas** 

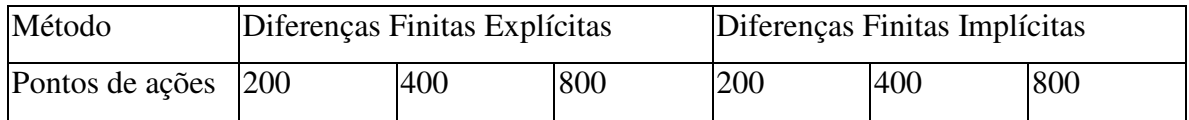

l  $17$  A data desse vencimento foi 22 de abril de 1997.

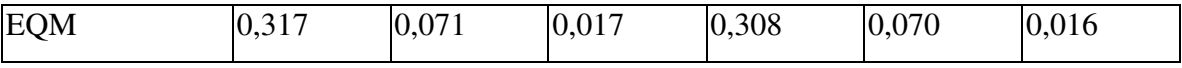

| Método          | Diferenças Finitas Explícitas |         |          | Diferenças Finitas Implícitas |          |          |
|-----------------|-------------------------------|---------|----------|-------------------------------|----------|----------|
| Pontos de ações | 200                           | 400     | 800      | 200                           | 400      | 800      |
| 10/01/1997      | 808527                        | 6424221 | 51277209 | 1292731                       | 10279825 | 82057213 |
| 13/02/1997      | 961224                        | 7646992 | 61056249 | 1537312                       | 12237341 | 97708042 |
| 17/03/1997      | 878859                        | 6989523 | 55810368 | 1405378                       | 11184796 | 89312266 |
| 17/04/1997      | 59176                         | 450822  | 3543590  | 92423                         | 717016   | 5661954  |
| Média           | 676946                        | 5377889 | 42921854 | 1081961                       | 8604744  | 68684868 |

**Tabela 4: CCF de períodos equidistantes dos Métodos de Diferenças Finitas** 

**Tabela 5: EQM do Modelo Binomial** 

| Método | Binomial |       |       |       |  |  |
|--------|----------|-------|-------|-------|--|--|
| Passos | O        | 10    | 20    | 64    |  |  |
| EQM    | 0,013    | 0,011 | 0,011 | 0,011 |  |  |

**Tabela 6: CCF de períodos equidistantes do Modelo Binomial** 

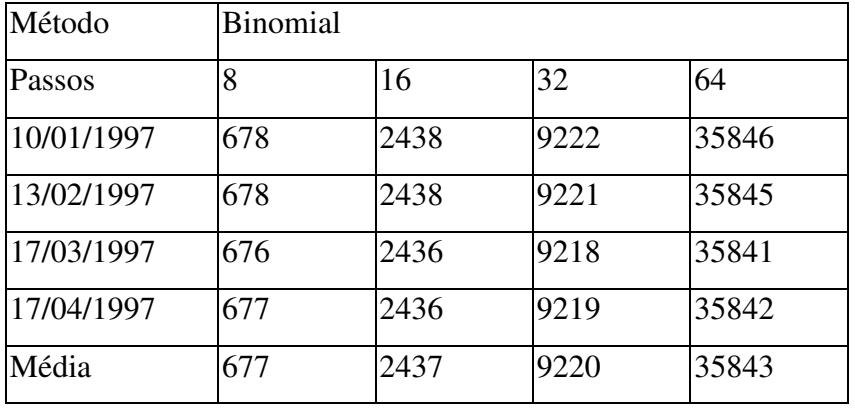

 Podemos notar, em função dos Tabelas acima, que o modelo binomial é o que apresentou maior acurácia (menor EQM); também possui o menor custo (menor CCF), e seu desempenho está somente ligado ao número de passos (ou períodos) da árvore binomial.

 O custo dos métodos de Monte Carlo empregados cresce de forma linear em função do número de simulações, sendo muito superior ao do modelo binomial, para um nível de acurácia muito inferior. Percebe-se que o CCF dos métodos de Monte Carlo também varia em função do número de dias restantes até a data de vencimento da opção de compra, e que a técnica de redução de variância reduziu o EQM das estimativas em até 40%, exigindo, para tal, um aumento de apenas 8,5% nos custos de computação.

 Os métodos de diferenças finitas têm o custo em função do tempo restante até a maturidade da opção, da volatilidade, e, principalmente, do número de pontos de ações da malha, pois são estas variáveis que geram o número de períodos de tempo da malha. Estes métodos são extremamente caros se comparados com os outros vistos acima, para se obter uma acurácia no mesmo patamar que os demais.

 Considerando-se que as opções da Telebrás são precificadas através do modelo Black-Scholes, conforme informações fornecidas pelas instituições pesquisadas, os dados sobre acurácia (EQM) revelam que a princípio os métodos numéricos não apresentam desempenho superior em relação ao custo adicional, e que o possível erro do modelo Black-Scholes na precificação de opções é pequeno. Este erro pode ser devido ao modelo de estimação de volatilidade ou de taxa de juros.

### **6. CONCLUSÕES**

Conforme mencionado anteriormente, não é necessário utilizar nenhum dos métodos numéricos para obter os valores das opções européias de compra, pois basta utilizar a fórmula de Black-Scholes. Contudo, nosso objetivo foi verificar através do erro quadrático médio se cada um dos métodos produz bons resultados, e neste sentido foram implementados estes métodos e comparados com o valor de mercado. A volatilidade implícita foi obtida pela fórmula de Black-Scholes , já que partimos da suposição que o valor de mercado é próximo ao valor obtido por Black-Scholes, conforme indicado por algumas instituições financeiras consultadas no decorrer do trabalho.

 Os resultados obtidos neste trabalho indicam que o modelo binomial, além de ser intuitivo e muito flexível, possui boa acurácia e custo baixo. Já quanto ao método de Monte Carlo sua acurácia é razoável e é caro computacionalmente, mas, quando, o problema envolve múltiplas variáveis, este método pode ser a alternativa mais simples de ser implementada.

 O método de diferenças finitas é muito caro computacionalmente; por isso, a recomendação é usá-lo quando se obtém uma equação diferencial parcial cuja solução é o valor do derivativo.

 Todos os métodos apresentados podem calcular o preço de opções americanas, e de opções que distribuem dividendos ou outro tipo de pagamento, ao contrário da fórmula de Black-Scholes, além de permitir a avaliação de opções exóticas.

REAd EDIÇÃO 61 VOL. 14 Nº 3 SET/DEZ 2008 Os métodos de Monte Carlo e Diferenças Finitas permitem o uso de taxas de juros e volatilidade estocástica de uma maneira mais simples que os demais, sendo este

um estudo a ser realizado no futuro. Assim como, analisar o custo de oportunidade de um método em relação aos demais.

 Há oportunidade de estender este trabalho em basicamente duas direções. A primeira prevê a exploração de novas técnicas e sua implementação para reduzir o custo computacional e aumentar a sua acurácia. Por exemplo, Rogers e Talay (1997) revêem os mais recentes avanços em métodos numéricos aplicados a finanças. Uma segunda extensão inclui a aplicação destes métodos a outros derivativos, investigando as vantagens e desvantagens de aplicar caso-a-caso cada método numérico.

### **REFERÊNCIAS**

- Bartter, B., Rendleman (1979), R. Two State Option Pricing, **Journal of Finance**, 34, 1093-1110.
- Black, F., Scholes, M. (1973): The Pricing of Options and Corporate Liabilities**,** **Journal of Political Economy**, n.81, May-June 1973, 637-654.
- Boyle, P.P.(1977): Options: A Monte Carlo Approach**, Journal of Financial Economics**, .4: 323-338. 1977.
- Boyle, P.P. C. Joy e K. S. Tran (1996): Quasi-Monte Carlo Methods in Numerical Finance, **Management Science**, .42(6): 926-938, June 1996.
- Brennan, M. J., Schwartz, E. S. (1978): Finite Difference Methods and Jump Processes Arising in the Pricing of Contingent Claims: A Synthesis, **Journal of Financial and Quantitative Analysis**, 13: 461-474. , Sep. 1978.
- Broadie, M., Detemple, J. (1996): **Recent Advances in Numerical Methods for Pricing Derivative Securities**, Cirano Scientific Series, May 1996.

Brotherton-Ratcliffe (1994): **Monte Carlo Monitoring,** Risk**,** p.53-58, Dec. 1994.

Chambers, D. R., Nawalkha, S. K. (1995): The Binomial Model and Risk Neutrality: Some Important Details, **The Financial Review**, 30(30): 605-615, Aug. 1995.

Chriss (1977): **Black Scholes and Beyond: Option Pricing Models**, Irwin, 1997.

Cox, John C., Ross, Stephen A., Rubisntein, Mark (1979): Option Pricing: a Simplified Approach, **Journal of Financial Economics**, 7:229-263.

REAd EDIÇÃO 61 VOL. 14 Nº 3 SET/DEZ 2008

- Dewynne, J., Howison, S., Wilmott, P (1996). **The Mathematics of Financial Derivatives,** New York, Cambridge University Press, 1996.
- Dixit, Avinash. (1993). **The Art of Smooth Pasting**. Harwood Academic Publishers, 1993.
- Duffie, D. **Dynamic Asset Pricing Theory**, Princeton, Princeton University Press, 1996.
- Hull, J.C. **Options, Futures, and Other Derivatives***,* Prentice Hall, 1997.
- Jarrow (1997): **Modeling Fixed Income Securities and Interest Rate Options**, Mc Graw Hill, 1997.
- MacBeth, J., e L. Merville (1979**),** An Empirical Examination of the Black-Scholes Call Option Pricing Model**, Journal of Finance**, 34: 1173-1186, 1979.
- Malliaris, A. G. e Brock, W. A.: **Stochastic Methods in Economics and Finance**, North-Holland Publishing Company, 1982.
- Merton, R. C. (1973): Theory of Rational Option Pricing, **Bell Journal of Economics and Management Science,** 4:141-183, 1973.
- Press, W. H., Teukolsky, S. A., Vetterling, W. T., Flannery, B. P*.* **Numerical Recipes in C: the art of scientific computing**, New York, Cambridge University Press, 1992.
- Rendleman e Batter (1979): Two State Option Pricing, **Journal of Finance**, 34:1092- 1110, December 1979.
- Rogers, L. C. G. e D. Talay (1997): **Numerical Methods in Finance**. Cambridge Univ. Press, 1997.
- Schwartz, E. S. (1977): The Valuation of Warrants: Implementing a New Approach, **Journal of Financial Economics**, 4: 79-94, 1977.
- Wilmott, Howison e Dewynne (1993): Option Pricing: Mathematical Models and Computation. **Oxford Financial Press**, 1993.